## **FAQ Maxwell - LDAP**

## **Introduction**

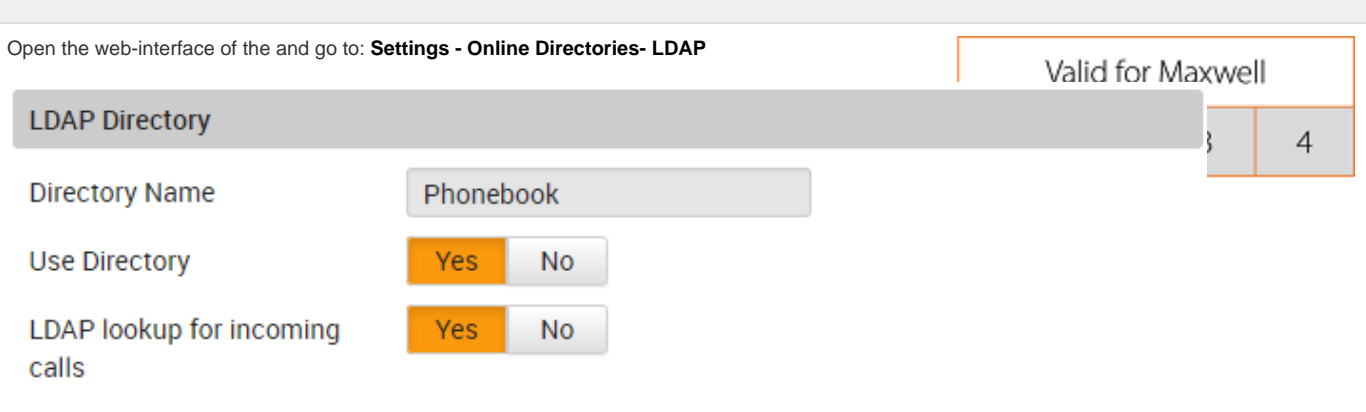

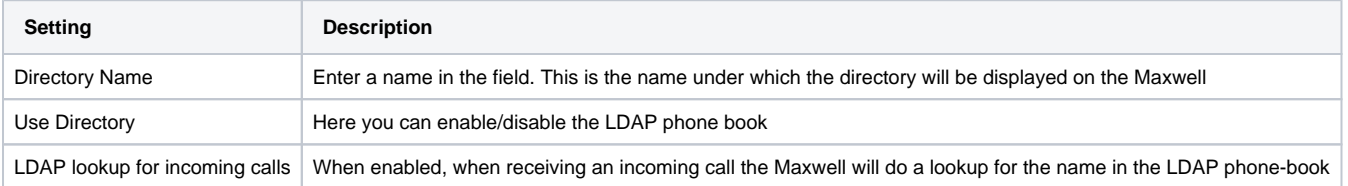

## Access to the LDAP Data Server

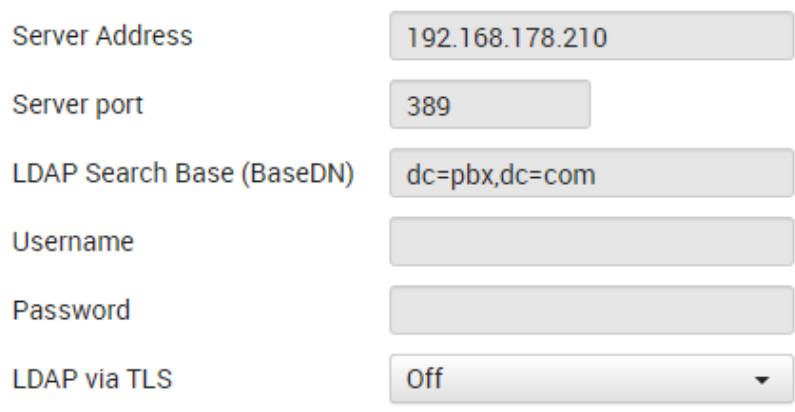

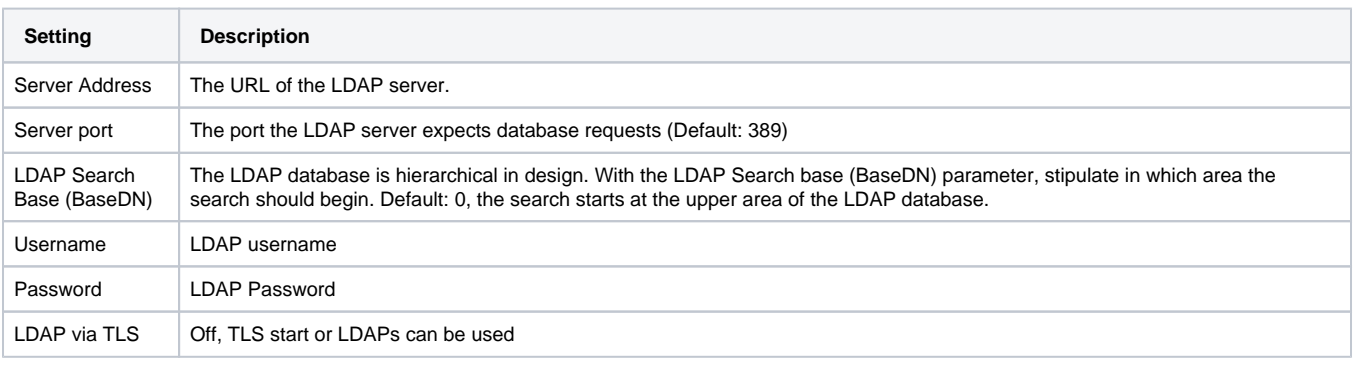

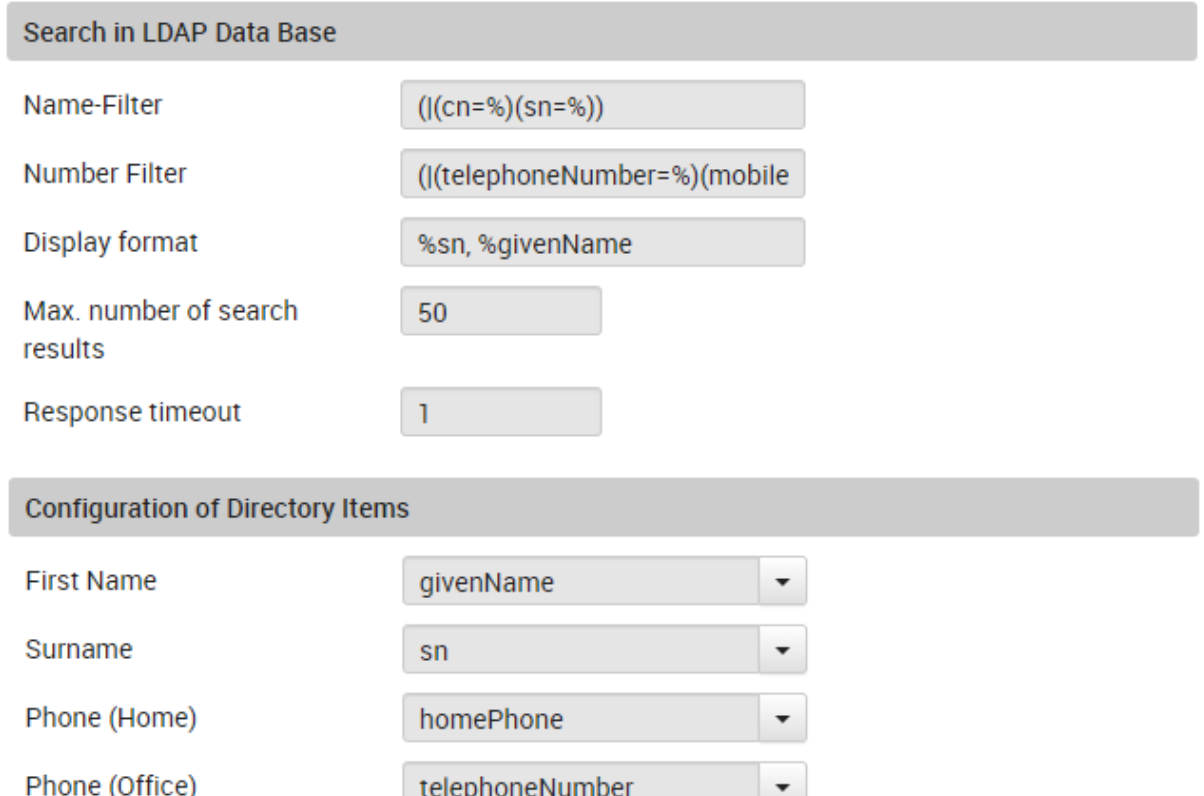

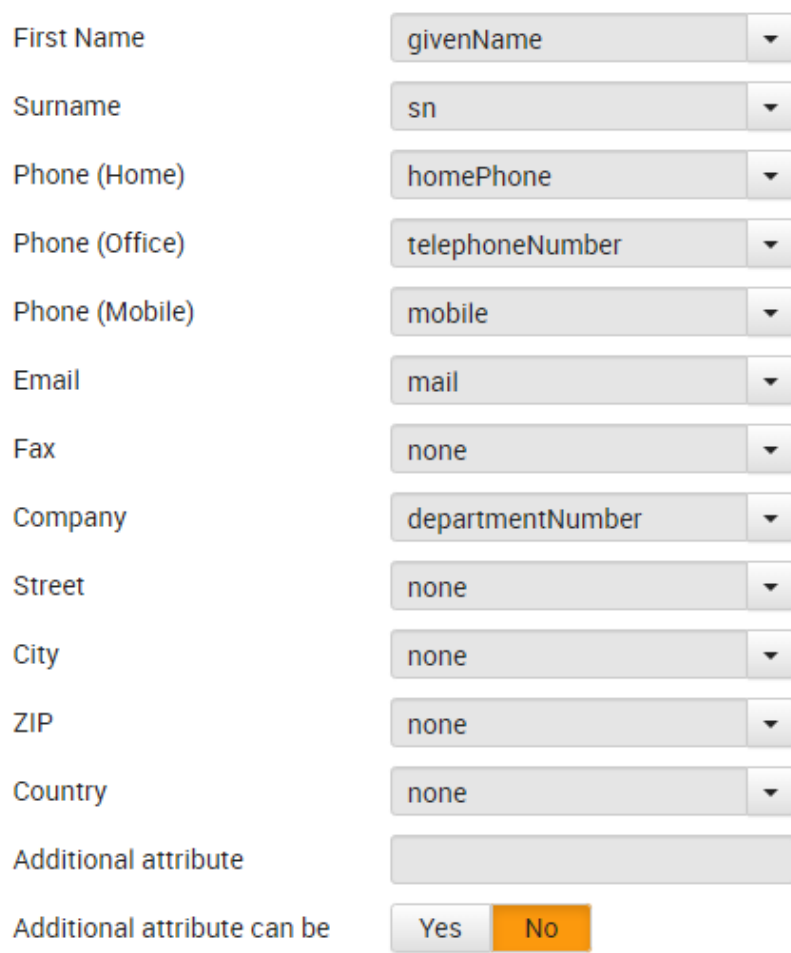

dialled

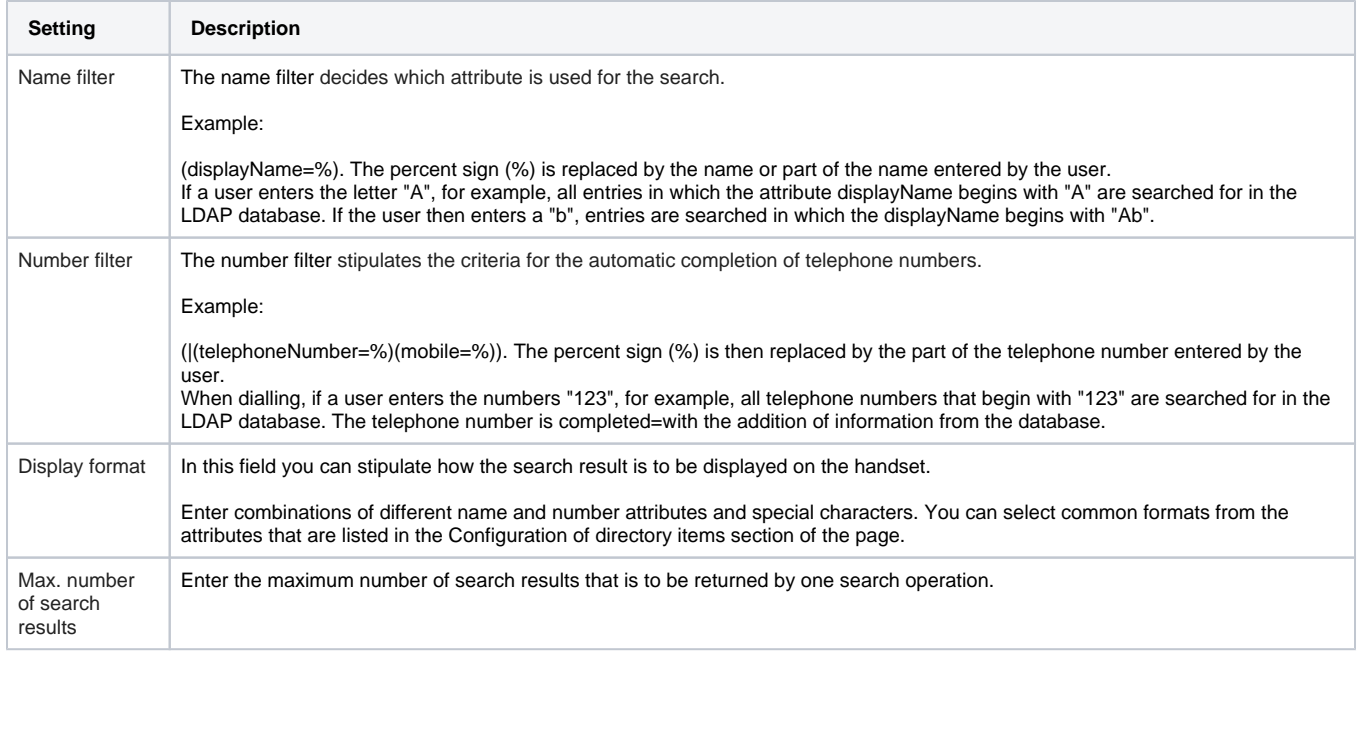

## **Auto provisioning**

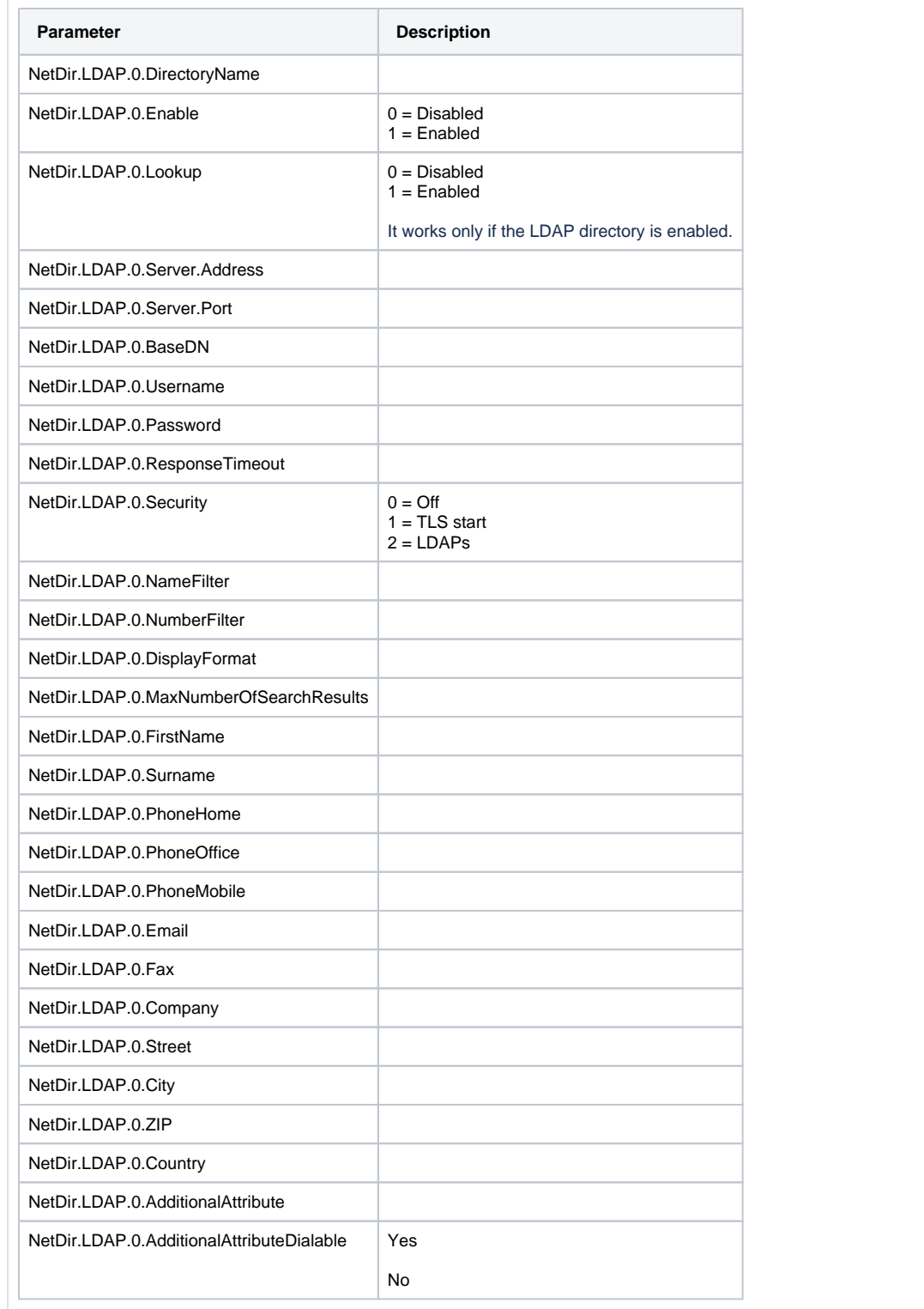